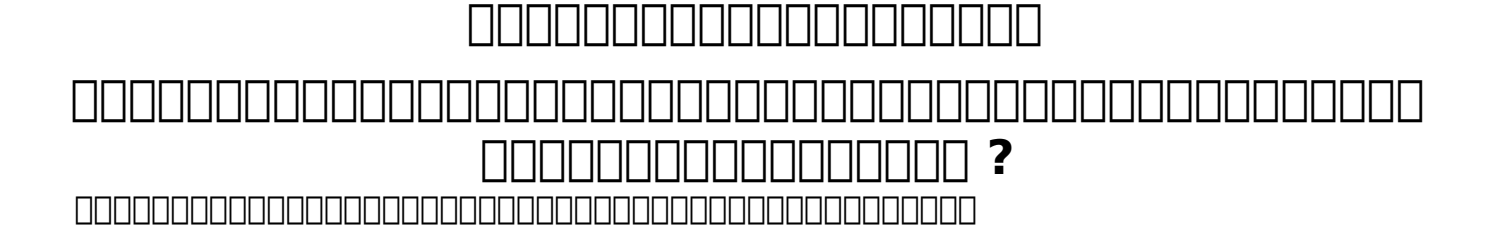

 $\Box$  $\Box$  $\Box$  $\Box$  $\Box$  $\Box$  $\Box$  $\Box$ : #1006 LOOOOOO:: Chalermkiat Deesom แก้ไขล่าสุด: 2017-09-26 13:31

> $\Box \Box \Box \Box 1 / 1$ **(c) 2024 Chalermkiat Deesom <chalermkiat@go.buu.ac.th> | 2024-05-01 02:30** [URL: http://dbsrv.lib.buu.ac.th/phpmyfaq/index.php?action=artikel&cat=2&id=7&artlang=th](http://dbsrv.lib.buu.ac.th/phpmyfaq/index.php?action=artikel&cat=2&id=7&artlang=th)